CSCD 330 Network Programming Spring 2018

Lecture 7 Application Layer – Socket Programming in Java

Reading: Chapter 2, Java links Relevant Links page

Some Material in these slides from J.F Kurose and K.W. Ross All material copyright 1996-2007

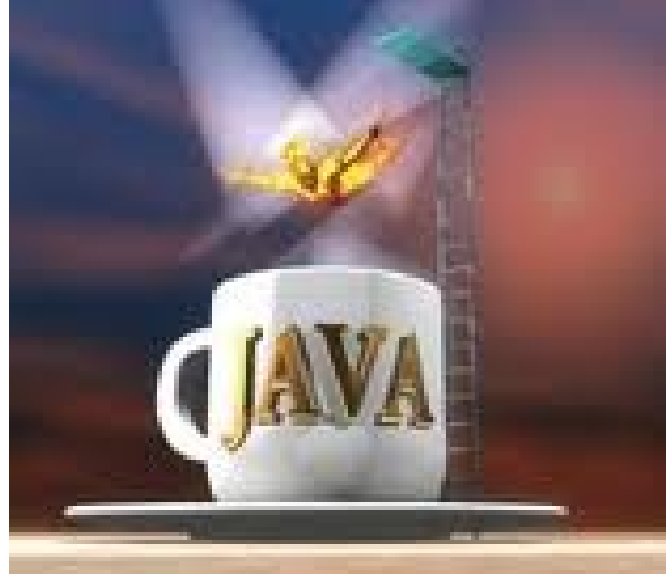

#### Review Client/Server Programming

- So far,
	- Host has IP Address
		- 146.187.134.22
		- Network Layer identifier
		- Every network "device" has this identifier
			- Phone, Toaster, etc.
	- Processes running on Hosts
		- Assigned a port number
		- Port numbers identifiers for processes
		- Some port numbers reserved 1 1023
		- Other port numbers reserved for widely recognized processes

#### Firefox HTTP 80

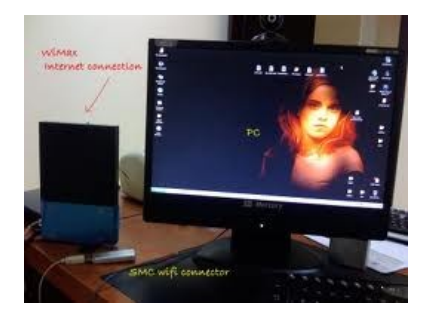

#### Review Client/Server Programming

- Communication Between Client/Server
	- Uses object, "Socket"
	- Socket is the API between a program and the TCP/IP stack of the OS
	- It has an input stream and an output stream built in to it
	- Both the client and server define different ends of this socket
	- Link to the Java .net Package API

http://download.java.net/jdk7/archive/b123/docs/api/java/net/package-summary.html

## TCP/IP Client/Server

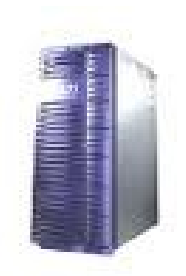

- How this works in Java
	- Server Socket
- 1. Binds socket to specific port number
- 2. Listens for incoming connections on that port
- 3. When connection attempted, it accepts connection, creates a regular socket for communication to client
- 4. Port number on the client side is different and selected by stack software
- 5. What you see on the Server side is the same port number for the server program

## TCP/IP Client/Server

• Java Code for Server ss = new ServerSocket (port); // Loop forever While (true) { // Get a connection Socket newSocket = ss.accept (); // Deal with the connection // .... } Server socket listens on a port Inside loop waits for connection Creates a new socket object representing new connection What is not obvious is that the new connection is through a different port number on the client side

## TCP/IP Client/Server

• Java code for Client, Send/Receive Data

// Create a socket for communicating with server Socket clientSocket = new Socket ("hostname", 6789);

Create a client TCP socket, with host and port

// Create data streams for communicating through the socket BufferedReader in = new BufferedReader

 (new InputStreamReader (clientSocket.getInputStream ()); PrintWriter out = new PrintWriter (clientSocket.getOutputStream ()); System.out.println (in.readLine ()); // Print output to screen

#### Then, create streams to send input and get it back from server

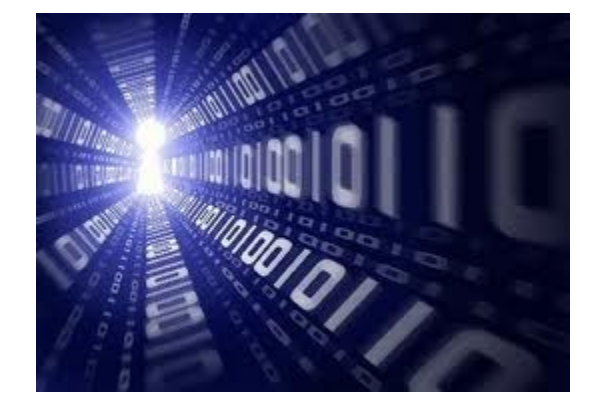

#### UDP

### UDP Introduction

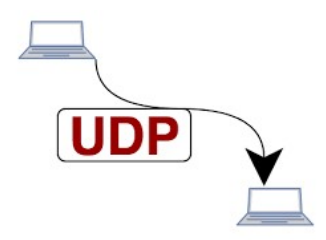

- UDP is a communication protocol that transmits independent packets over the network with no guarantee of arrival and no guarantee of the order of delivery.
- Most communication over the Internet takes place over the Transmission Control Protocol (TCP),

#### UDP Advantages

- Advantage of UDP is that it requires much less overhead than TCP because
- No hand-shaking,
- No retry if an acknowledge isn't received,
- No buffering and numbering of packets,
- Where do we use UDP?
- Connectionless protocols used either for onepacket messages for which delivery is not crucial
	- Responses to time requests, or
- To reduce the transmission overhead for timecritical data such as streaming audio/video

### UDP

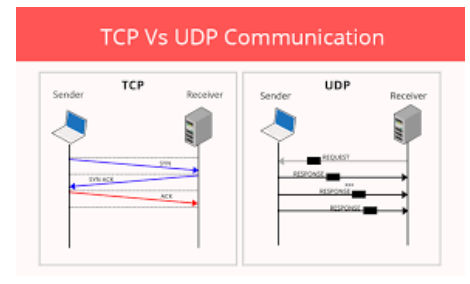

- Building UDP applications is very similar to building a TCP system
- Difference is that we don't establish a point to point connection between a client and a server.
- The setup is very straightforward too. Java ships with built-in networking support for UDP – which is part of the java.net package. Therefore to perform networking operations over UDP, we only need to import the classes from the java.net package:
- java.net.DatagramSocket and java.net.DatagramPacket.

#### UDP Socket Programming

UDP no real "connection" between client and server

- No handshaking
- Sender attaches IP address and destination port to each packet
- Server must extract IP address and port of sender from received packet, so answer can be sent back!

UDP, transmitted data may be

- Received out of order, or
- Lost

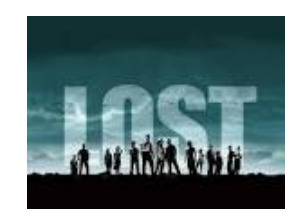

#### Client/server socket interaction: UDP

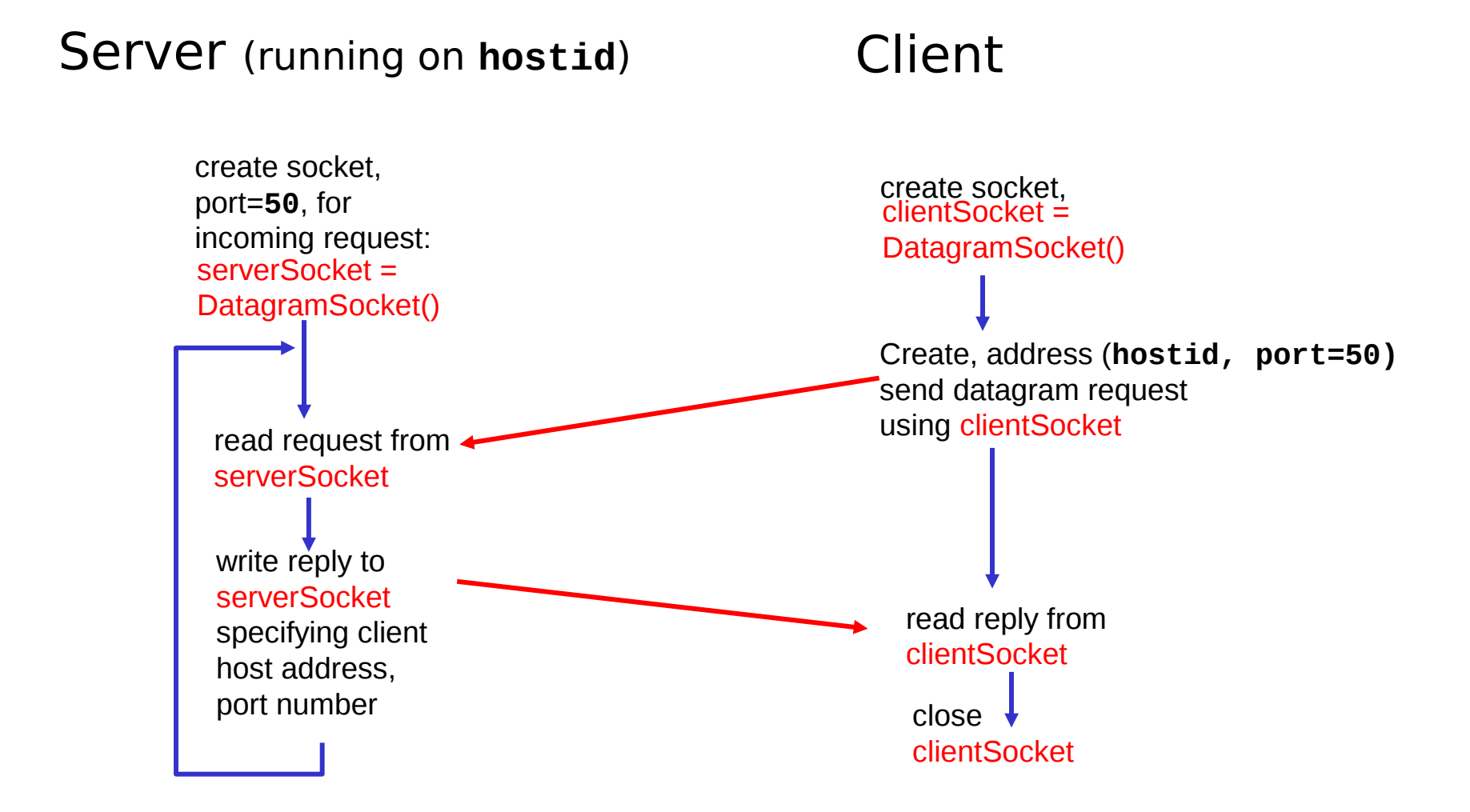

## UDP Summary

- No connection setup no "pipe"
- More Differences with TCP:
	- 1. Each batch of bytes sent with attached address information

**Client** 

Server

2. No special ServerSocket class in java

## UDP Summary

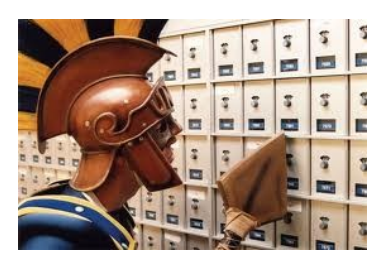

- Create a Packet
	- Push it out into the network through a socket
	- Server accepts the packet addressed to him
- Mail is a lot like UDP
	- Each letter needs the address of the destination
	- Independent letters sent to the same address

- Datagrams for connectionless protocol
- Two classes implement datagrams in Java:
	- java.net.DatagramPacket
	- java.net.DatagramSocket

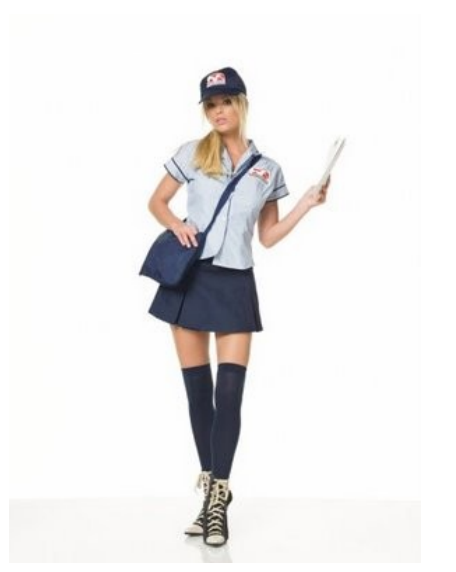

- DatagramPacket is **actual packet of information**, an array of bytes, that is transmitted over the network.
- DatagramSocket is **socket** that sends and receives DatagramPackets across the network.
- Think of DatagramPacket as a letter and DatagramSocket as the mailbox that the mail carrier uses to pick up and drop off your letters
- Need both classes for UDP sockets

- DatagramPacket class provides programmer with two constructors.
	- First is for DatagramPackets that receive data **Constructor needs**

Array to store the data Amount of data to receive

public DatagramPacket(byte[] ibuff, int ilength);

**ibuf** is the byte array into which the data portion of the datagram will be copied.

**ilength** is the number of bytes to copy from the datagram into the array receiving the data

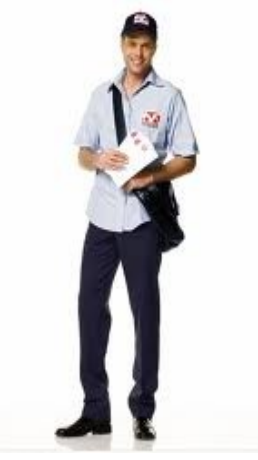

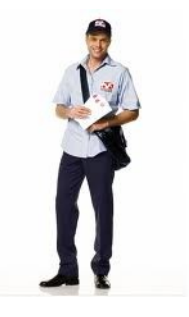

• Second is for DatagramPackets that send data **Constructor needs** 

Array to store the data, Amount of data to send Plus **destination address** and **port number**

public DatagramPacket(byte[] ibuf, int length, InetAddress iaddr, int iport);

 **ibuf** is the array of bytes that encodes the data of the message,

 **length** is the length of the byte array to place into the datagram.

**iaddr** stores the IP address of recipient.

 **port** identifies port datagram should be sent to on the receiving host.

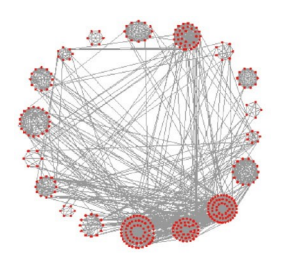

- DatgramSocket represents connectionless socket It provides three constructors,
	- 1. Programmer can specify a port OR
	- 2. Allow system to randomly use a port
	- 3. System can also select a specific IP address
- **Methods** 
	- Two most important methods, send() and receive()
	- Each takes an argument of a constructed **DatagramPacket**
	- send() method
		- Data in packet is sent to specified host and port
	- receive() method
		- Will block execution until a packet is received by underlying socket, then data copied into packet provided

- Three constructors are available:
- public DatagramSocket() throws IOException
- public DatagramSocket(int port) throws **IOException**
- public DatagramSocket(int port, InetAddress localAddr) throws IOException

public DatagramSocket() throws IOException

- First constructor allows you to create a socket at an unused ephemeral port, generally used for client applications
- Second constructor allows you to specify a port, which is useful for server applications public DatagramSocket(int port) throws IOException

public DatagramSocket(int port, InetAddress localAddr) throws IOException

- Final constructor is useful for machines with multiple IP interfaces.
- You can use this constructor to send and listen for datagrams from one of the IP addresses assigned to the machine

#### UDP Example Program Sentence Capitalizer

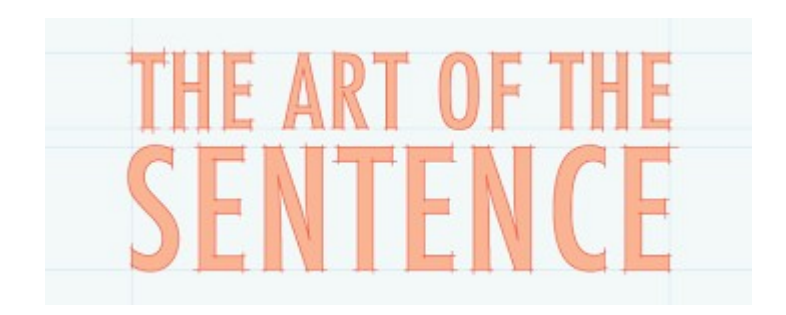

## UDP Sentence Capitalizer **Client**

- 1. Read string from keyboard, convert to bytes
- 2. Create DatagramSocket for communicating to UDP Server
- 3. Create DatagramPacket with string to send in bytes, length, IPAddress server, port server
- 4. Send DatagramPacket through Socket
- 5. Create DatagramPacket to receive reply from Server
- 6. Receive reply from Server, print Capitalized string

#### UDP Sentence Capitalizer Server

- 1. Create socket for server with port
- 2. Create DatagramPacket to receive sentence from client
- 3. Wait to receive from client
- 4. Convert bytes from client to sentence
- 5. Get IPAddr and port from received packet
- 6. Capitalize the sentence, convert to bytes
- 7. Create send DatagramPacket to send back to Client, with IPAddr and port
- 8. Send packet to client

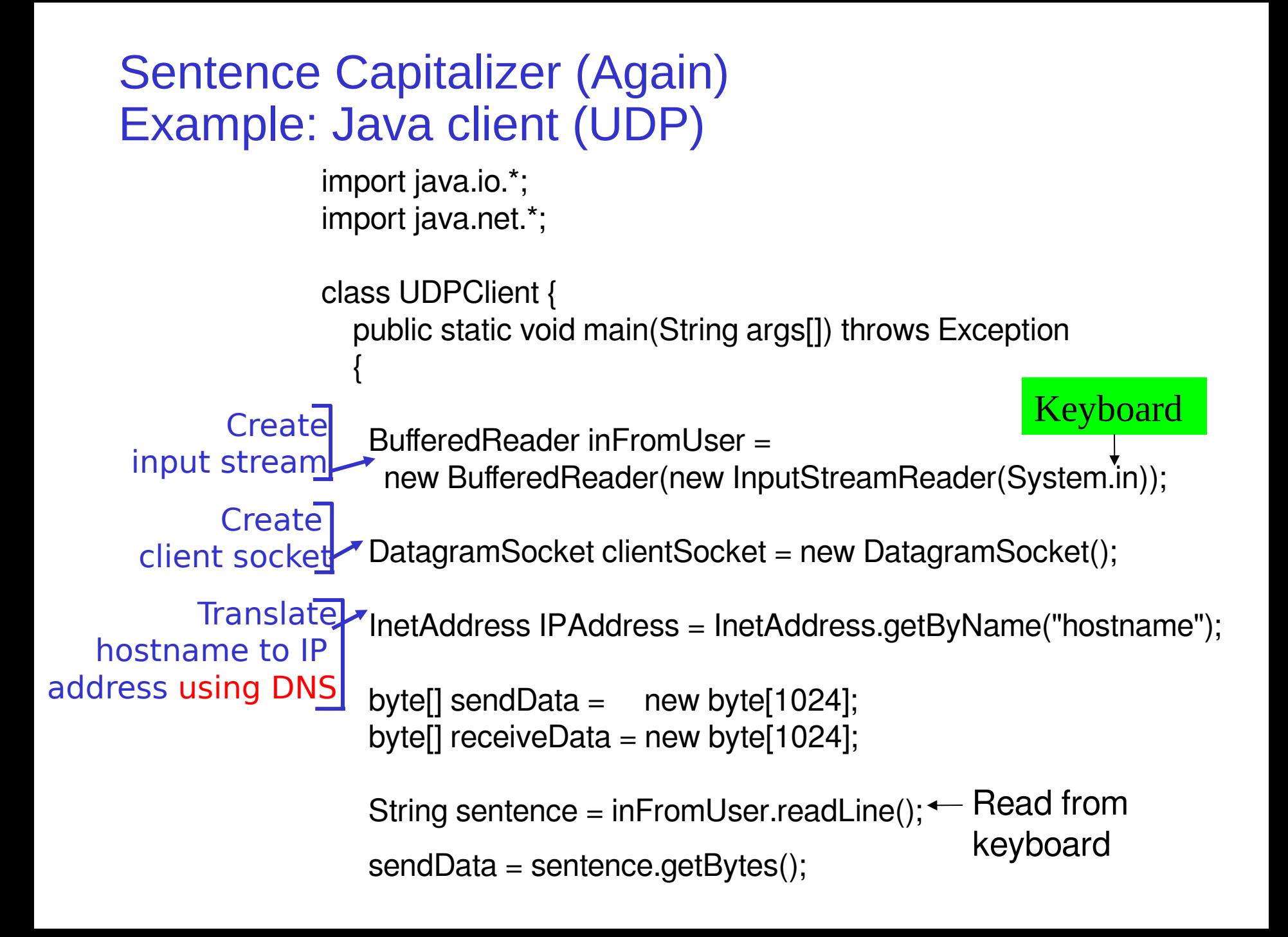

#### Example: Java client (UDP), cont.

 $\overline{\phantom{a}}$ Create datagram with data-to-send, length, IP addr, port Send datagram to server

DatagramPacket sendPacket =

 new DatagramPacket(sendData, sendData.length, IPAddress, 9876);

clientSocket.send(sendPacket);

Ì Read datagram from server

}

}

 DatagramPacket receivePacket = new DatagramPacket(receiveData, receiveData.length);

clientSocket.receive(receivePacket);

 String modifiedSentence = new String(receivePacket.getData());

 System.out.println("FROM SERVER:" + modifiedSentence); clientSocket.close();

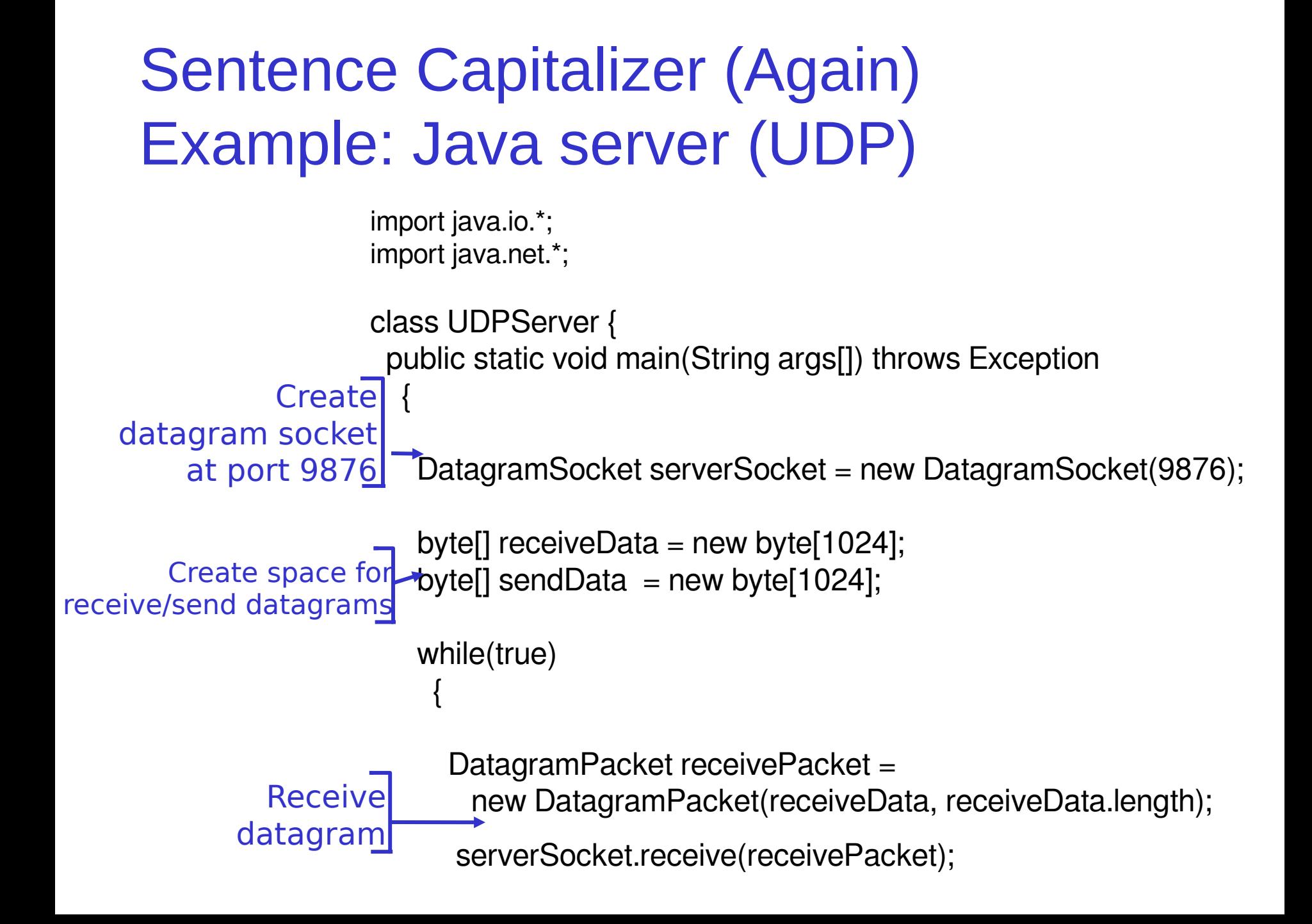

#### Example: Java server (UDP), cont

String sentence = new String(receivePacket.getData());

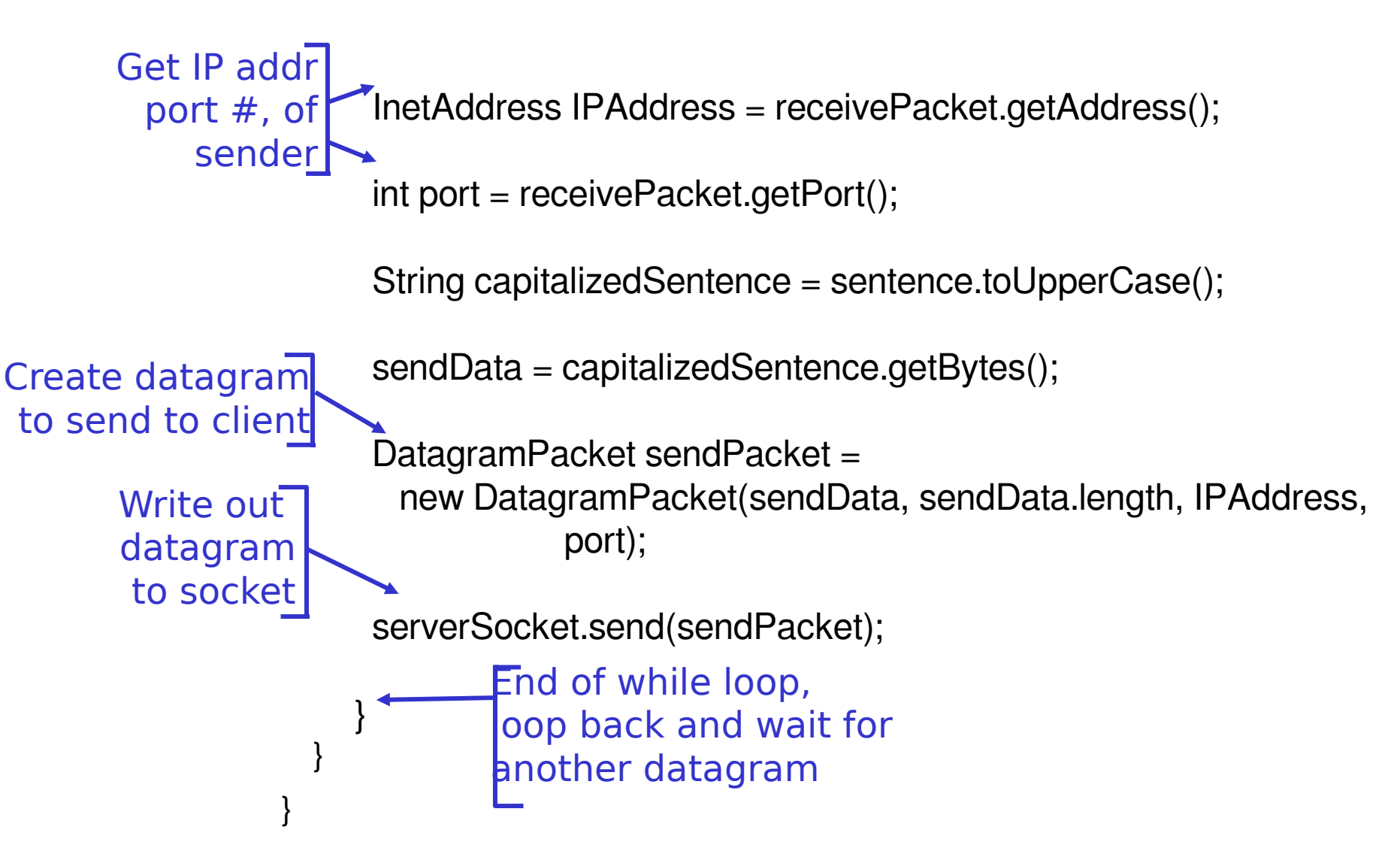

#### More Java.net Package

- Always good to see the documentation on the Classes and methods
- Look up DatagramSocket and DatagramPacket

http://download.java.net/jdk7/archive/b123/docs/api/java/net/pac kage-summary.html

### **Summary**

- Brief coverage of Java sockets TCP/UDP
- Should be enough to get started
	- Examples available as links on the main class page
- Also, practice client-server in next lab
- Read references in RelatedLinks for tutorials and more information on Java Client Server

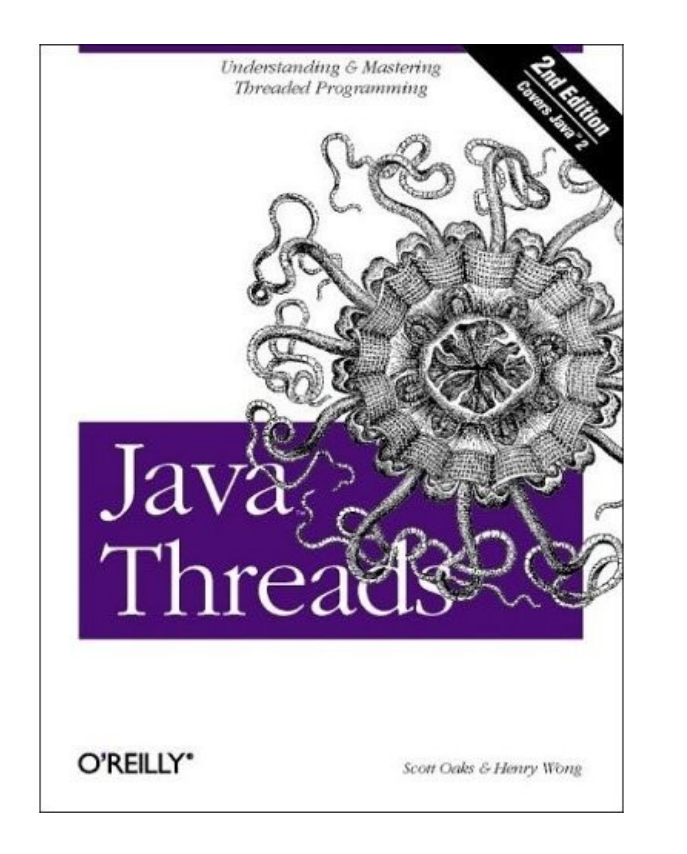

I put up the next assignment – Web Server in Java Please read it and we will go over it on Monday